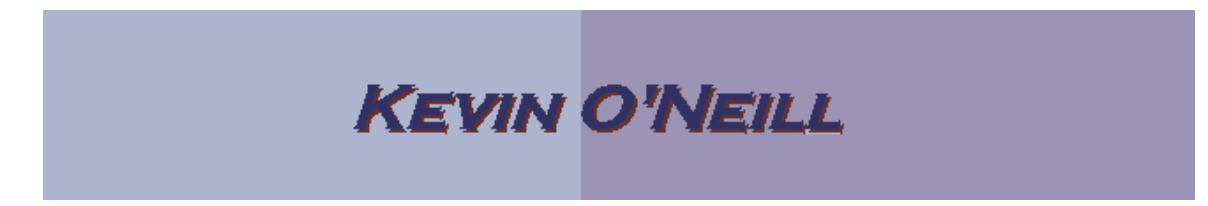

## SharePoint 2010 How to Add a Folder

Follow the steps below to add a new folder to a document library.

Folders can be nested – meaning one can have one folder inside another.

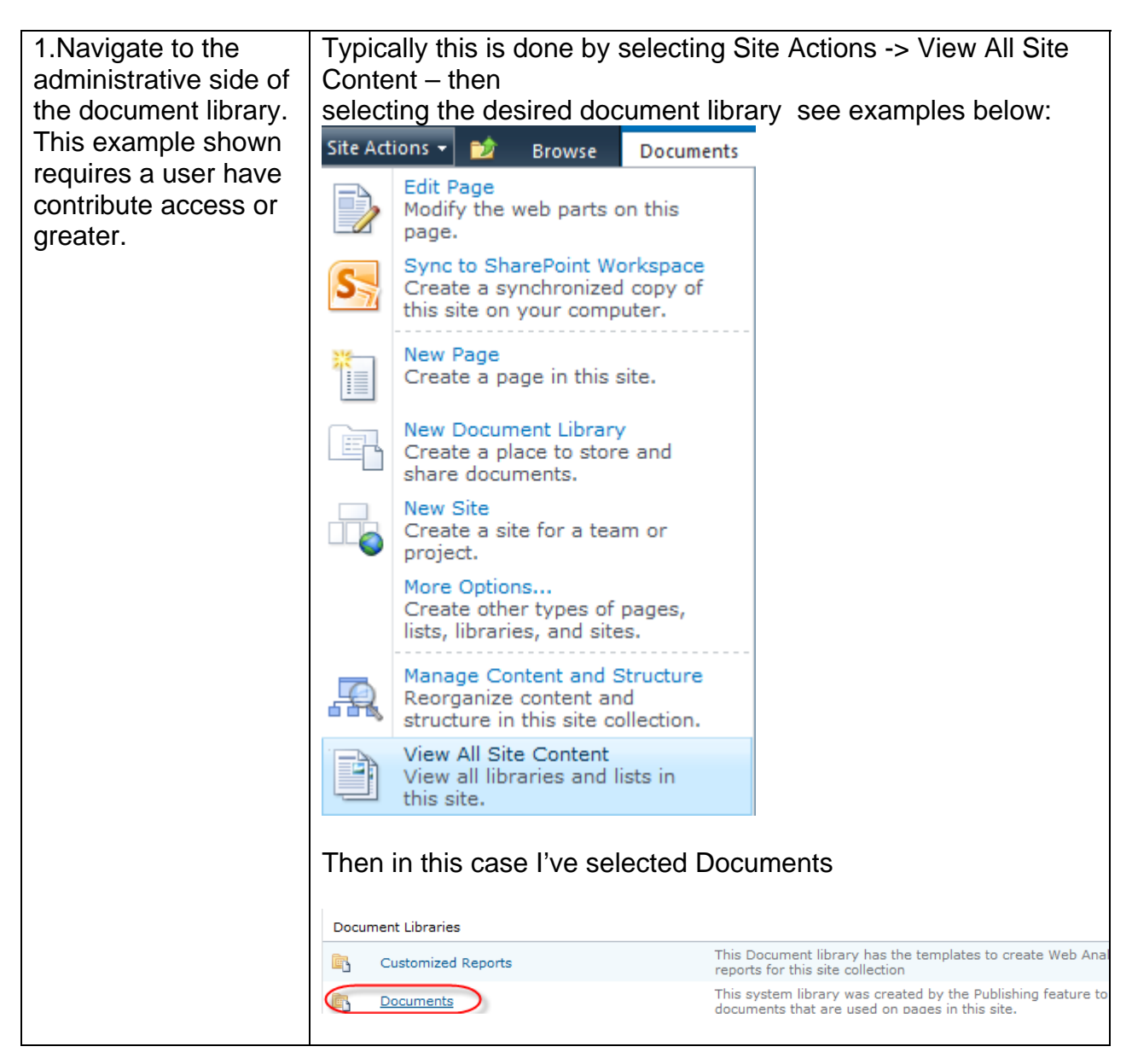

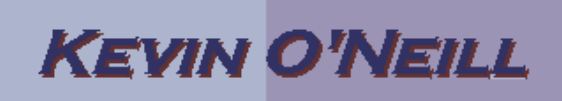

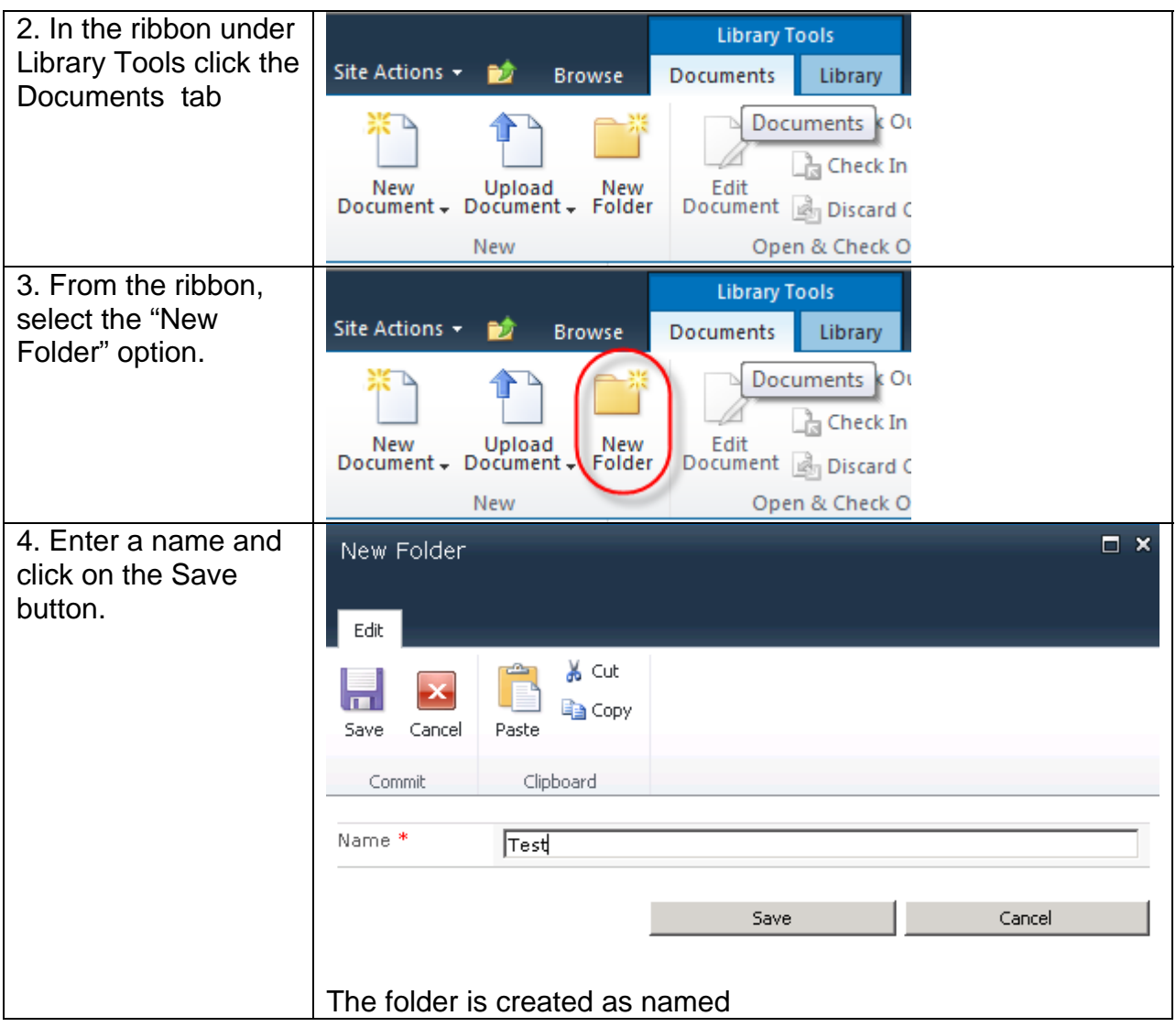